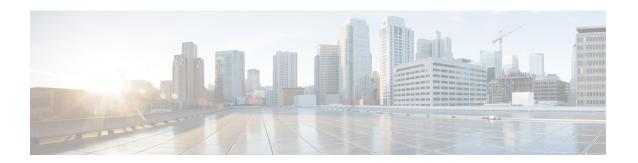

# Introduction

- Build Number, page 1
- Documentation Resources, page 1
- Features and Enhancements, page 2

## **Build Number**

The build number for this release is 10.5.1.194255

The DownloadURL file element in the XML file for automatic updates is:

Cisco-Jabber-Mac-10.5.1.194255-55700621-MCOCFQCa+vqcaLln78ybNLNODwO2TWi7GAIUbQtIsYj1SCYx9zpCe8 + 9rxfIZM!.zip

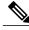

Note

To ensure the DSA signature succeeds, configure Web servers to escape special characters. For example, on Microsoft IIS the option is: **Allow double spacing**.

# **Documentation Resources**

#### **Installation and Configuration Guide**

The Installation and Configuration Guide contains information to help you plan your deployment, system, network requirements, supported devices, installation and client configuration.

### **Server Setup Guide**

The Server Setup Guide provides the administrators with task-based information to help you configure services for the client.

## **DNS Configuration Guide**

The DNS Configuration Guide contains information to help you plan your deployment, system, network requirements, supported devices, installation and client configuration.

## **Licensing Information**

The Licensing Information document provides information on the open source libraries used by the application.

## **Accessibility Guide**

Provides information on navigating the client, including shortcut keys, keyboard navigation, and other accessibility features.

#### **Advanced Features Guide**

The Advanced Features Guide provides an overview of task-based information about end user operation of the client.

For additional information see the Cisco Jabber for Mac documentation page.

## **Features and Enhancements**

#### **Resolved Caveats**

This release provides fixes for a number of known issues. See the Resolved Caveats section for a list of caveats fixed in this release.

### **New Protocol Handler Parameters**

You can configure the following protocol handler parameters in the Policies section of the client configuration file:

| Parameter                | Value               | Description                                                            |
|--------------------------|---------------------|------------------------------------------------------------------------|
| EnableTELProtocolHandler | true                | Specifies if the client registers as the protocol handler for          |
|                          | false the TEL: URI. | the TEL: URI.                                                          |
|                          |                     | true (default)                                                         |
|                          |                     | The client registers as the protocol handler for the TEL: URI.         |
|                          |                     | false                                                                  |
|                          |                     | The client does not register as the protocol handler for the TEL: URI. |
|                          |                     |                                                                        |

| Parameter                | Value         | Description                                                                                                    |
|--------------------------|---------------|----------------------------------------------------------------------------------------------------|
| EnableIMProtocolHandler  | true<br>false | Specifies if the client registers as the protocol handler for the IM: URI.  true (default)  The client registers as the protocol handler for the IM: URI.  false  The client does not register as the protocol handler for the IM: URI.    |
| EnableSIPProtocolHandler | true          | Specifies if the client registers as the protocol handler for the SIP: URI.  true (default)  The client registers as the protocol handler for the SIP: URI.  false  The client does not register as the protocol handler for the SIP: URI. |

**Features and Enhancements**